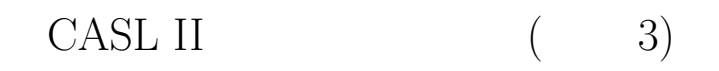

山本昌志*<sup>∗</sup>*

#### 2006 2 17

# $\mathbf 1$  $1.1$  $[1]$  5 **CASL II**  $[4]$   $[7]$ *•* **[**例題 **4]** 論理演算とアドレス修飾

– Republican (The set of the set of the set of the set of the set of the set of the set of the set of the set o<br>Persence of the set of the set of the set of the set of the set of the set of the set of the set of the set of  $($  ) LD GR1,DATA,GR2

- $\bullet$   $[$  5]
	- 1<br>
	1<br>
	1 ー<br>- 2  $\frac{1}{2^n}$  $\overline{\phantom{a}}$
- $[$  6]
- **–** ジャンプ命令とそれを制御するフラグレジスターを使って,繰り返し処理ができる. *•* **[**例題 **7]** 繰り返し処理とサブルーチン **–** サブルーチンはプログラムの部品である.
	- CALL **RET** でんしんだい

### $1.2$

 $p101-114$ 

*∗*独立行政法人 秋田工業高等専門学校 電気工学科

- *•* **[**例題 **8]** アドレスの受け渡し
- **–** 完璧なサブルーチンを目指し,サブルーチンへのデータの渡し方を学習する.

*•* **[**例題 **9]** ラベルを **2** 重に付ける方法 **–** DS 命令を使って,同じアドレスに 2 つのラベル名を付ける方法を学習する.  $\bullet$  [ 10] **–** メモリ中の整数値のデータを文字のデータとして,メモリーに格納する方法を学習する.これは

# **2 [**例題 **8]**アドレスの受け渡し

## **2.1**

**•**  $\blacksquare$  1  $\blacksquare$ 

 $($ 

•<br>• <sub>The st</sub>ephen with a strategies of the strategies of the strategies of the strategies of the strategies of the strategies of the strategies of the strategies of the strategies of the strategies of the strategies of the

START END  $\begin{array}{ccc} & 1 & \\ \text{A} & \text{D} \end{array}$ 

 $[1] \qquad [7] \qquad \qquad 1$  $9\quad 20$ DATA MAX

> DATA KOSUU MAX List5-8  $\,$

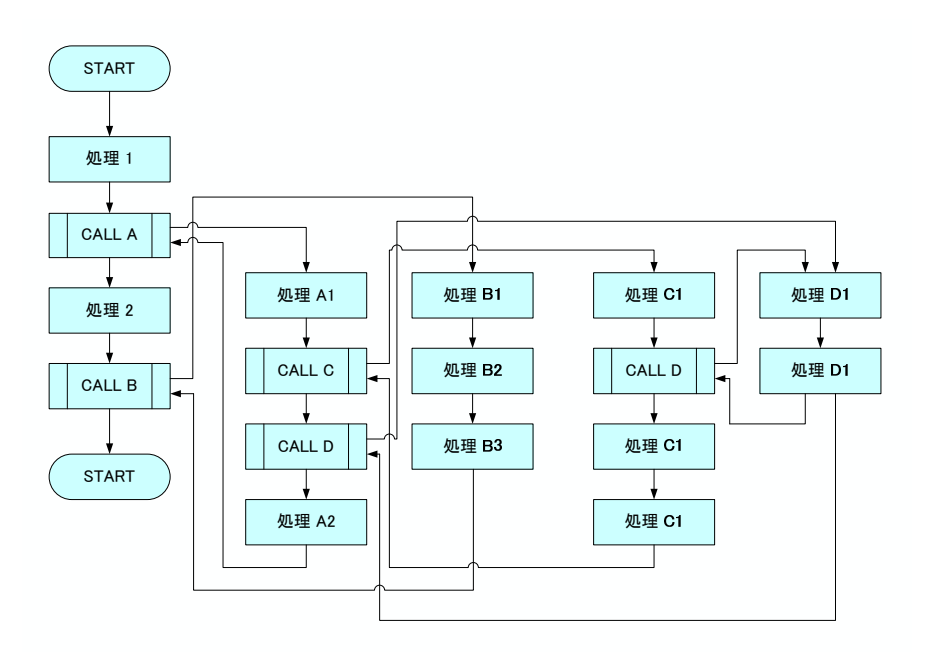

1:  $\blacksquare$ 

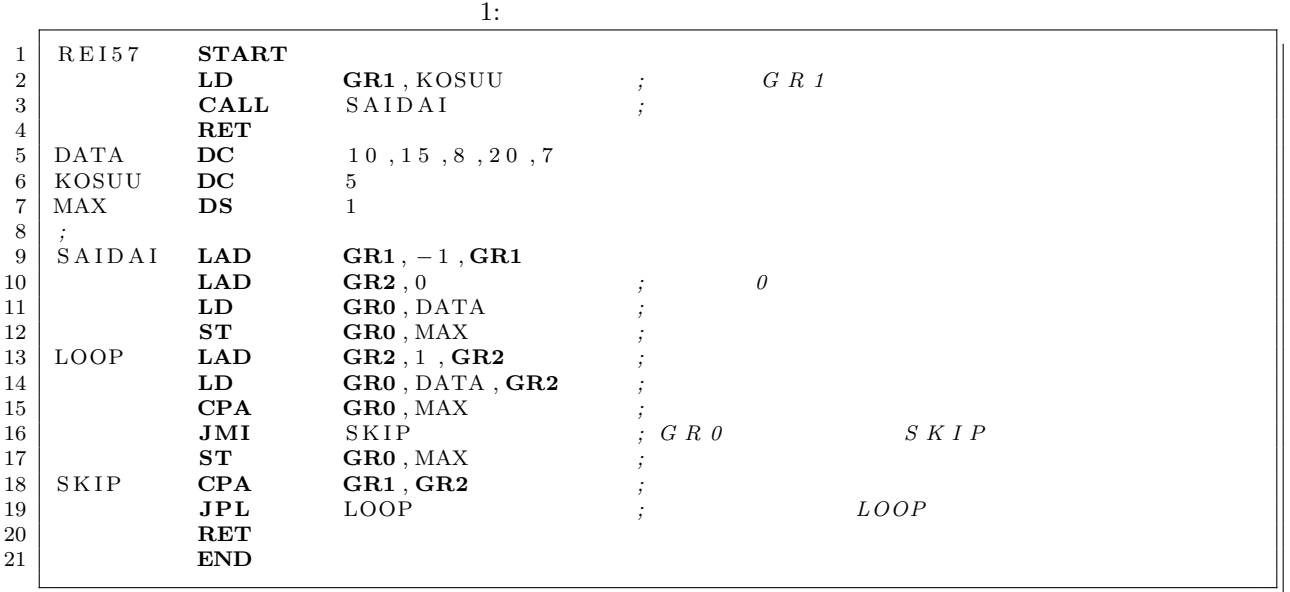

 $2.2$ 

 $p.102$  contracts to  $C$ 

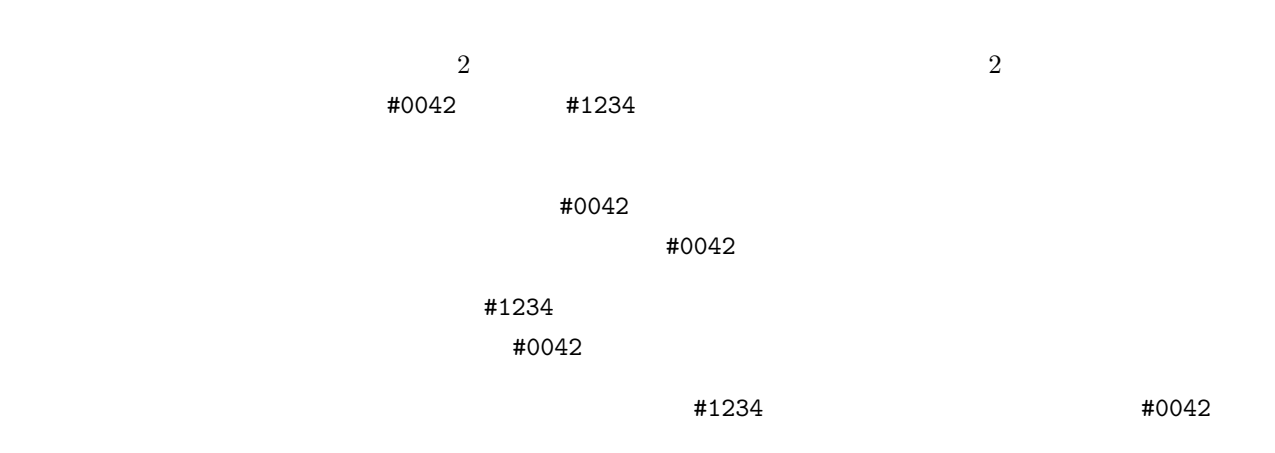

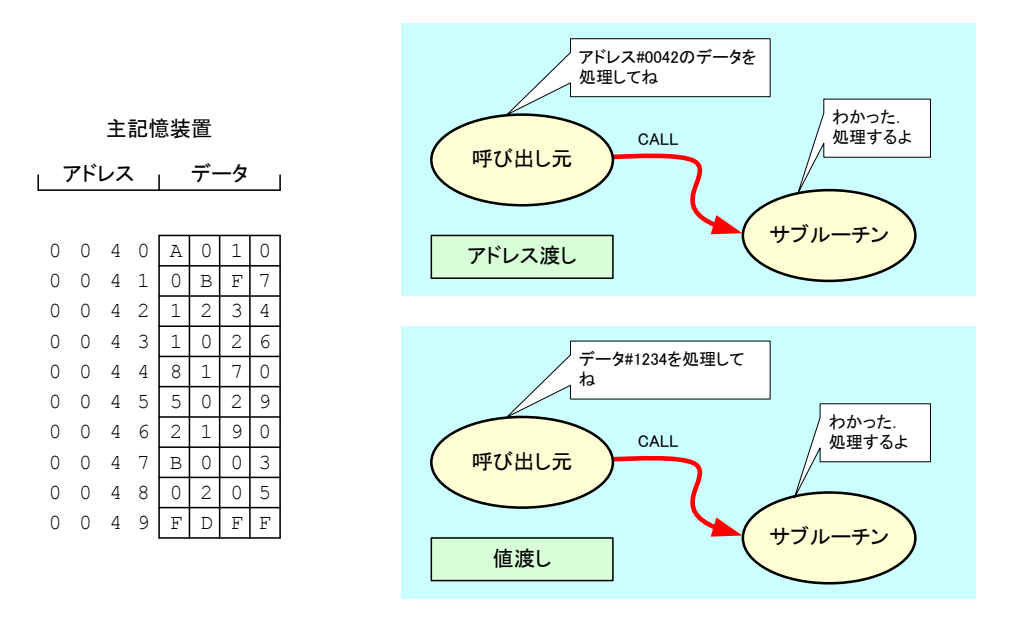

 $2:$ 

**2.3** 教科書の例

- $[8]$   $[8]$   $[6]$   $[7]$
- DATA  $\bullet$
- በተለያዩ አለባይታል አለባይታል አለባይታል አለባይታል እና በተለያዩ አለባይታል እና በተለያዩ አለባይታል እና በተለያዩ አለባይታል እና በተለያዩ አለባይታል እና በተለያዩ አለባት እና በ

# **[**例題 **6]** メインルーチンだけで最大値を求めているため,プログラムの処理が分かりにくいプ **[**例題 **7]** サブルーチンを使って分かりやすいプログラムになっているが,サブルーチンの汎用 **[**例題 **8]** サブルーチンが汎用性があり,他のプログラムでも修正無しで使えるようになっている.  $\begin{bmatrix} 7 \end{bmatrix} \qquad \qquad \begin{bmatrix} 7 \end{bmatrix} \qquad \begin{bmatrix} 8 \end{bmatrix}$

• **• MAX** 

#### DATA KOSUU MAX

 $List\ 5-8$ 

かんけい けいしゅう きょうかい しゅうしゅう しゅうしゅう しゅうしゅうしゅ  $10$ ] List $5-10$ 

## **2.4**  $\blacksquare$

 $3$  $4$ GR1 GR2 GR3 **Example State GR1 GR2** GR3 **Example DATA KOSUU MAX** 

#### $GRI-GR5$

- - •<br>• サブルーチンでは,最大値を求めるのでは,最大値を求めるので, •<br>• <sub>2</sub>

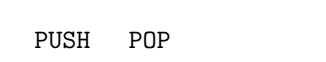

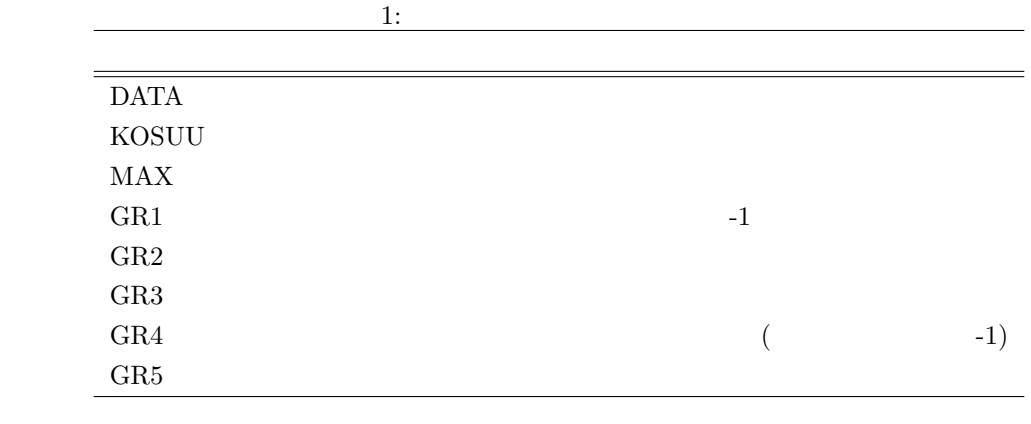

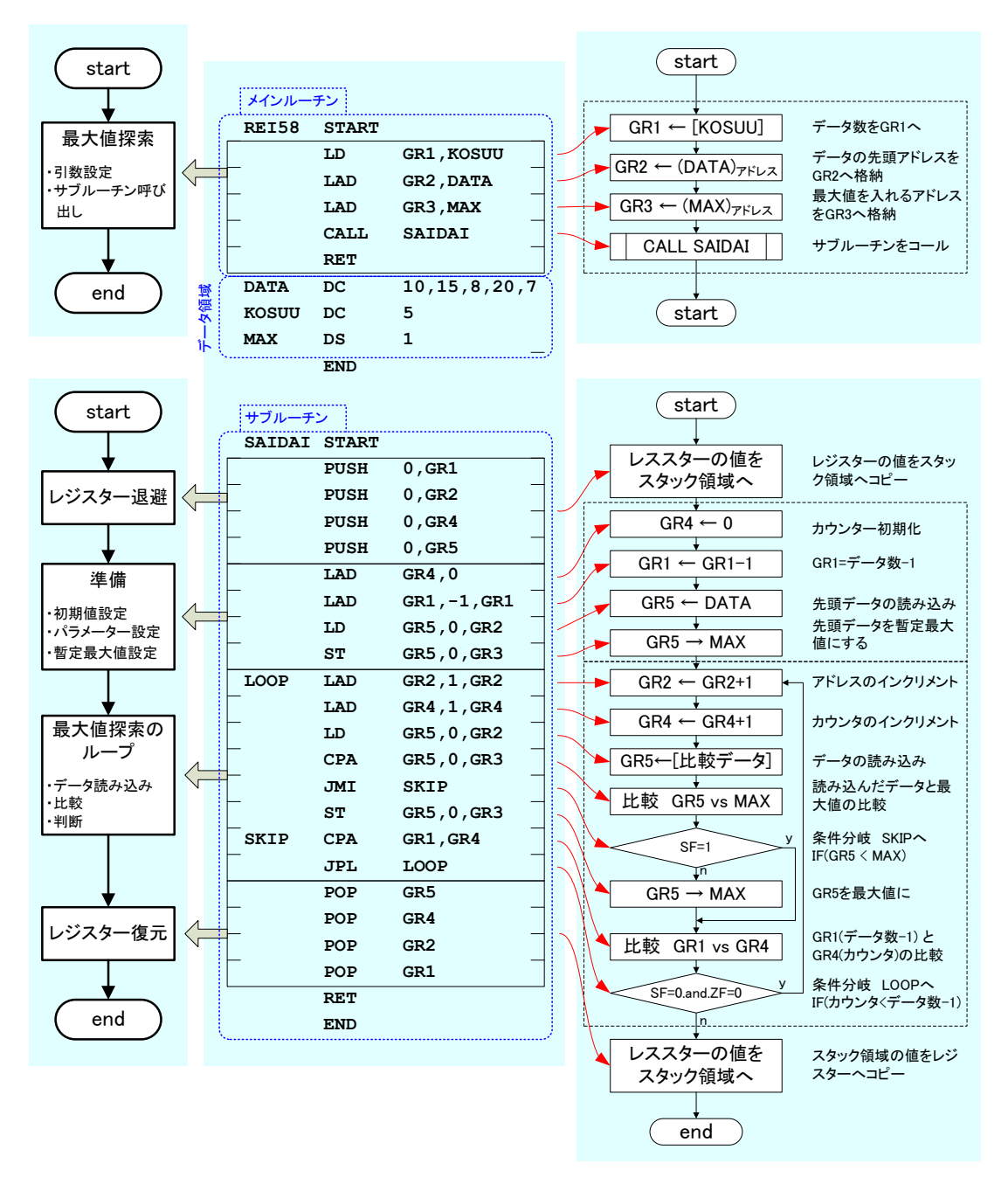

3: List 5-9

## **3 [**例題 **9]**ラベルを **2** 重につける方法

 $List5-9$  2

### $3.1$

 $[6] (p.97) [8] (p.101)$ 

#### • DATA

- PS EXT-1 PS **PS**
- **DATA LAST-1** SUM

DATA DC 1,5,6,8,9 LAST DS  $0$  ;  $+1$ 

 $\text{DATA}$  LAST-1

#### **3.2**  $\blacksquare$

 $\overline{a}$  $4$ 

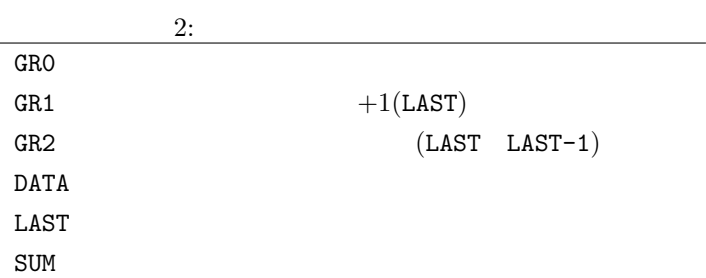

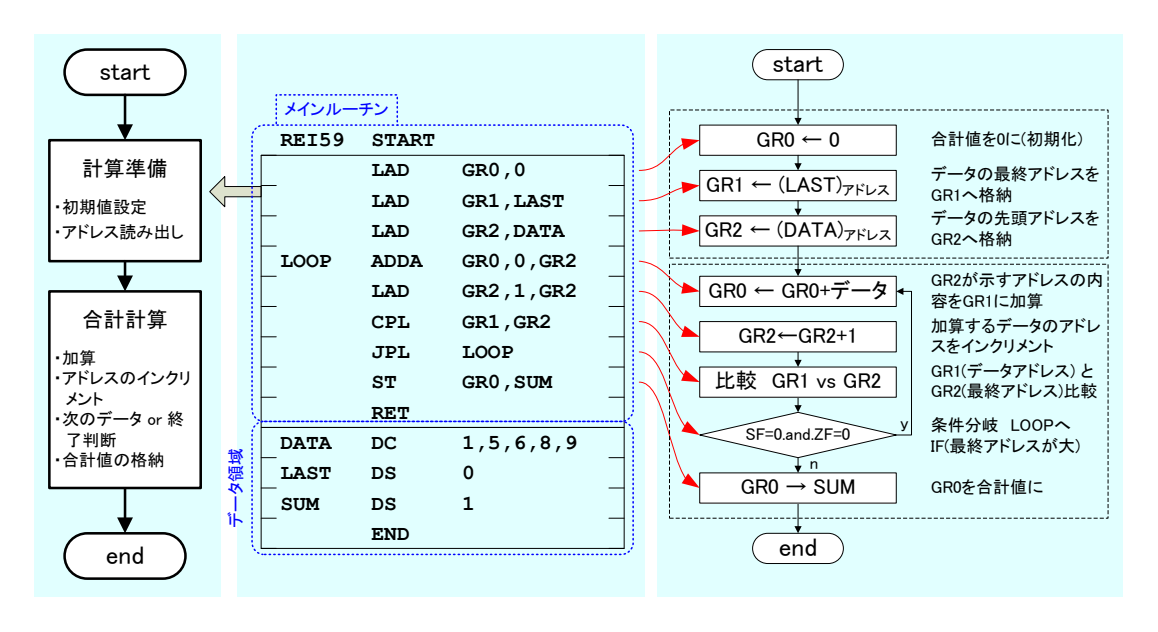

4: List5-9

# **4 [**例題 **10]** 数値データを文字データに変換

 ${\rm List5\text{-}10}$ 

## $4.1$

- **A** (5 ) OUT
- 6 (1) 1 2 6  $\overline{0}$
- $A$  5 and 5 for  $\frac{1}{2}$  $-32768$  32767  $5$  6 6
- $6$

 $\overline{7}$ 

 $\overline{6}$ 

 $\overline{8}$ 

 $\overline{3}$ 

 $\overline{8}$ 

 $\overline{0}$ 

 $\overline{2}$ 

 $\overline{9}$ 

 $\overline{6}$ 

 $\overline{4}$ 

 $\overline{7}$ 

 $\frac{3}{3}$ 

 $\overline{9}$ 

 $\overline{3}$  $\overline{1}$ 

 $\overline{7}$  $\overline{6}$ 

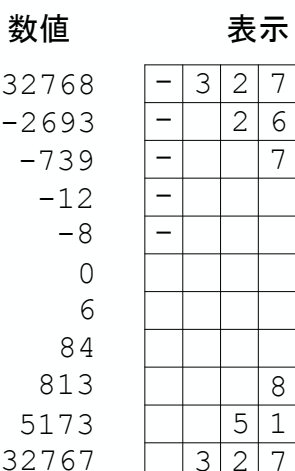

-

 $5:$  List $5-10$ 

3

 $\overline{2}$ 

 $\overline{8}$ 

 $\overline{8}$ 

 $\frac{8}{1}$ 

 $6\phantom{.}6$  $\overline{7}$ 

 $\overline{1}$  $\overline{7}$ 

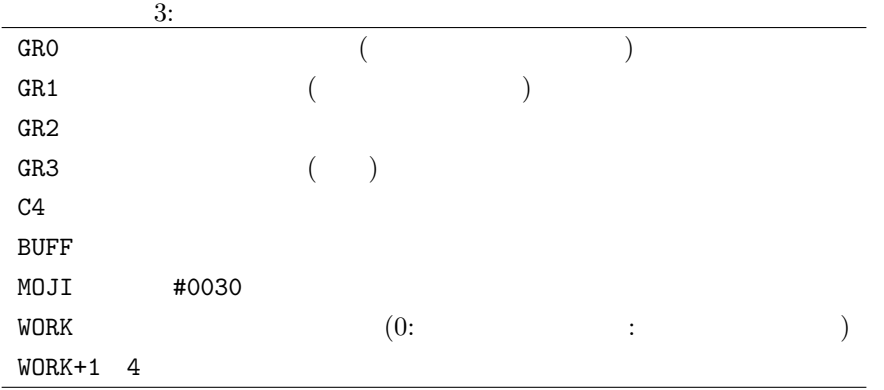

4: **DIV** DIV DIV **GR0**÷GR2 → GR3 GR0

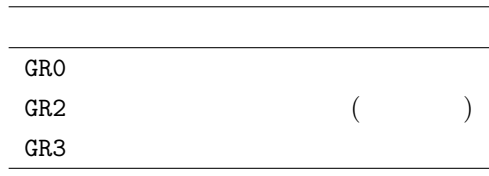

 $[1] \qquad \qquad , \qquad \qquad , \qquad \qquad . \qquad \qquad \text{CASL II.} \qquad \qquad ( \quad ),\, 2002 \quad .$ 

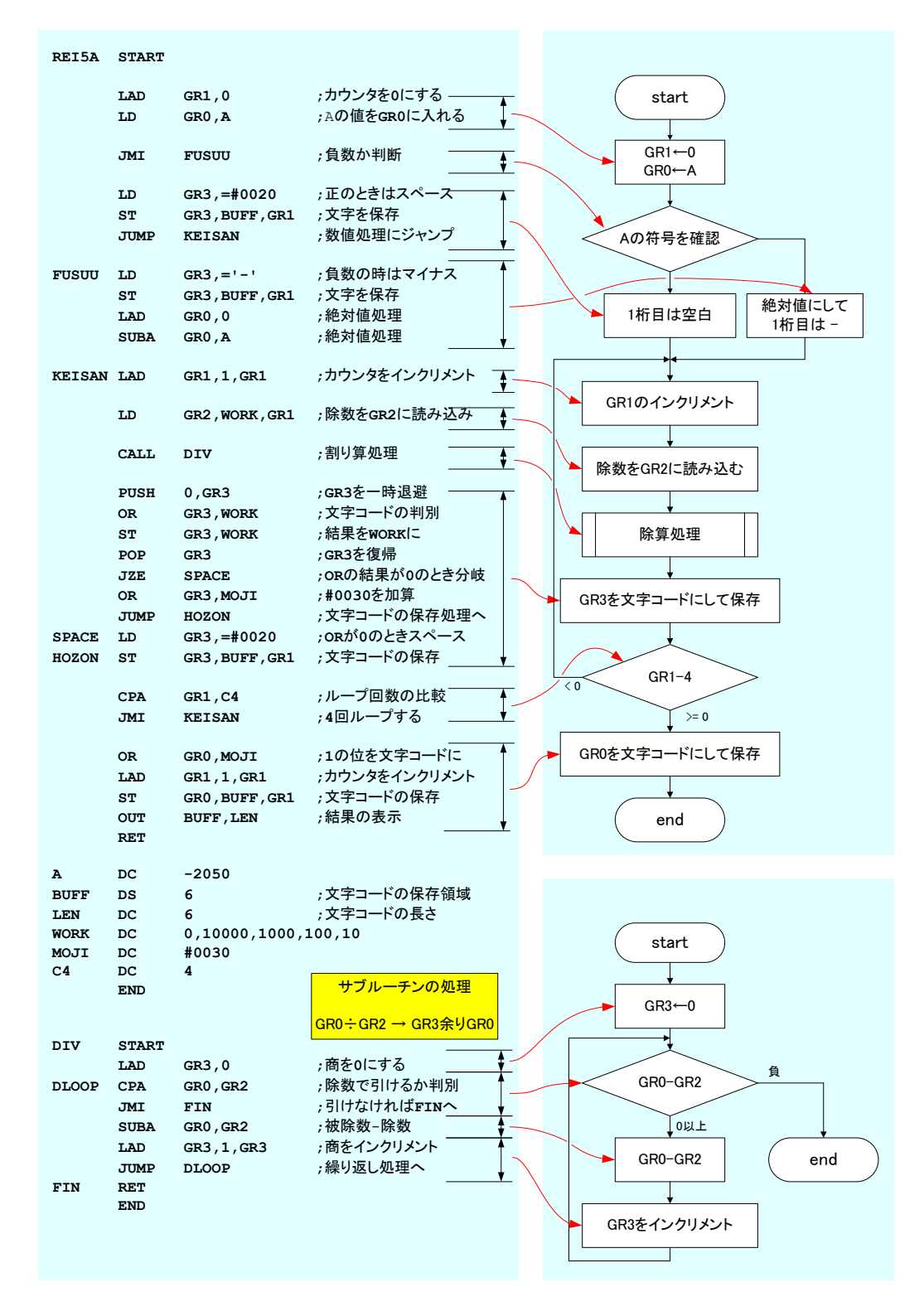

6: List5-10